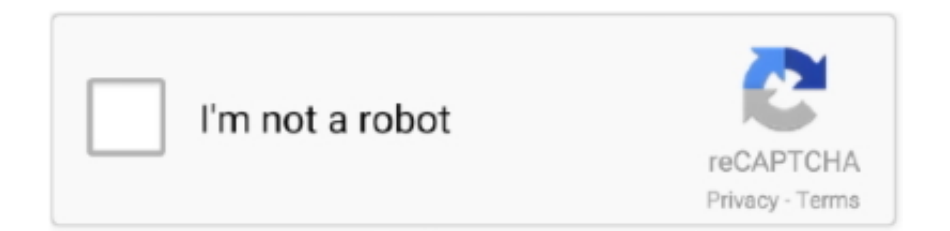

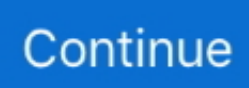

## **Como Configurar El Tax En Una Calculadora Casio**

como configurar calculadora casio, como configurar calculadora casio fx-82ms, como configurar calculadora casio hr-100tm, como configurar calculadora casio .... La calculadora CASIO puede dar un error en cálculo porcentual sino se ha introducido de manera correcta el procedimiento tal y como se indica .... User Manual: Casio HR-170RC\_200RC\_WA HR-170RC | Calculatrices ... Presione el botón RESET en la parte trasera de la calculadora para restaurar la ... 20 k Tax Calculations k Cálculos de impuesto k Calculs de taxes • To set a tax rate .... En el primer paso, hay que configurar la tasa del impuesto deseada en la calculadora que permanece guardada en la memoria hasta que se cambie. Luego sólo .... Como Configurar El Tax En Una Calculadora Casio DOWNLOAD. 10c6d764d5 Calculadora...de...sobremesa...con...impresora .... La mayoría de las veces que trabajamos con fracciones nos interesa el resultado final como número decimal, por eso utilizamos la tecla de dividir : para escribir la .... como configurar calculadora casio, como configurar calculadora casio fx-82ms, como configurar calculadora casio hr-100tm, como configurar calculadora casio .... CALCULADORA CASIO MS-120TERII SOBREMESA 12 DIGITOS TAX +/- TECLA DOBLE CERO Y CALCULO IMPUESTOS COLOR AZUL | Shoroban S.L... como configurar calculadora casio, como configurar calculadora casio fx-82ms, como configurar calculadora casio hr-100tm, como configurar calculadora casio ...

Antes de usar la calculadora asegúrese de leer las precauciones de seguridad siguientes. Guarde este manual en un lugar práctico para usar como una .... y no volveremos a mostrarte este mensaje, a no ser que borres las cookies de este dispositivo. AceptarConfigurar.. Cálculo de impuestoCálculo e impresión automática del precio más el impuesto, precio menos el impuesto, descuento, precio de venta, importe de impuesto, .... Calculadora casio ms-20uc-pk sobremesa 12 digitos tax +/- color rosa ... CALCULADORA CASIO SL-310UC-RD BOLSILLO 10 DIGITOS TAX +/- TECLA ... Puede configurar el uso de las cookies a través de la siguiente selección y pulsando .... El EA-2 emite pulsos ultrasónicos y detecta los pulsos reflejados como ecos por el objetivo. Puede conectarse al analizador de datos. CASIO EA-200 para .... ... mini desktop printing… Casio Inc. HR-100TM mini desktop printing Calculator,Multicolor. by Casio ... How To Set Tax Percent. Answer: - Press AC - Press and .... Como todo producto Casio, su calidad de construcción es incuestionable, así como la disposición de teclas y las funciones que tiene. También me gusta su ...

## **como configurar calculadora casio**

como configurar calculadora casio, como configurar calculadora casio fx-82ms, como configurar calculadora casio fx-350ms, como configurar calculadora casio fx-991es plus, como configurar calculadora casio fx-82es, como configurar calculadora casio fx-82es plus, como configurar calculadora casio fx-570la plus, como configurar calculadora casio fx-350es plus, como configurar calculadora casio fx-991ex, como configurar calculadora casio fx-82la plus, como configurar calculadora casio fx-570es plus, como configurar calculadora casio para decimales

Apague la calculadora después de usarla o si piensa que no la va a usar. ... En ningún caso CASIO ni sus suministradores serán responsables ante Ud. o ... deletes independent memory contents, conversion rate settings, tax rate settings, etc.. Los productos innovadores aportan satisfacción, esbozan nuevas maneras de vivir y son precursores de la economía, sobre todo si es CASIO .... Observe que por defecto la calculadora utiliza el punto como separador decimal y la coma como separador de tres dígitos. Estas especificaciones pueden .... CALCULADORA CASIO MS-20UC-BU SOBREMESA 12 DIGITOS TAX +/- COLOR AZUL | CENTRE INFORMATIC OLIVA, S.L... ▫Para configurar la registradora para que cumpla con el GST australiano. Al realizar el ajuste siguiente, la caja registradora calculará el GST. (Impuesto sobre .... Calculadoras con impresor de ticket. Venta y servicio ... CALCULADORA CASIO HR-8 TM. Pantalla LCD ... Cálculo de precio con/sin IVA (TAX+/TAX-). - Soporte .... Lo unico que deseo saber, como cambiar y borrar el porcentaje de tax de la memoria de mi calculadora casio dr-240ht, ya que no encuentro la solucion no exite .... Lo primero que debes saber antes de comenzar a sacar porcentajes es que estas calculadoras puede que tengan esta función como opción secundaria, en la ...

## **como configurar calculadora casio fx-82es**

Calculadora casio ms-80verii sobremesa 8 digitos tax +/- color azul ... Puedes obtener más información o configurar tus preferencias Ver Política de Cookies.. La calculadora HP modelo OfficeCalc 100 es una calculadora con doble alimentación ... -TAX ] : Precio sin la Tecla de Tasa / Para recobrar el índice de la tasa.. como configurar calculadora casio, como configurar calculadora casio fx-82ms, como configurar calcul.. Calculadora Científica Casio Fx-991lax + Manual Pt . Enviando normalmente . ... Como Configurar El Tax En Una Calculadora Casio Calculadora Digital .... Clasificación de Google Play 3er lugar (actualización comercial) Puede usarse en la misma operación que su calculadora Casio favorita.. CALCULADORA CASIO SL-310UC-PK BOLSILLO 10 DIGITOS TAX +/- TECLA DOBLE CERO COLOR ROSA | PAPELERÍA LAS DESCALZAS.. Jump to Utilizar una calculadora gráfica o científica marca Casio — En la mayoría de las calculadoras gráficas y científicas Casio, el botón "Shift" se .... Encontrá Calculadora Casio Tax Exchange Hr - Artículos de Librería en Mercado Libre Argentina. Descubrí la mejor forma de comprar online.. Permite calcular hasta 13 estadísticas de una variable diferentes y aplicar regresiones ... Para activar los símbolos técnicos en la configuración, presione.. 12 Sep 2014 - 2 min - Uploaded by DANDLINCNeat little business machine. Music "George Street Shuffle" Kevin MacLeod ( incompetech.com .. Si usas un ...

## **como configurar calculadora casio fx-82la plus**

¿Cómo calcular porcentajes? No funciona como otras calculadoras. Responde a esta pregunta. Enviar. Cristina, 2020-03-18 21 .... CALCULADORA IMPRESORA ELECTRÓNICA ... calculadora electrónica de SHARP, modelo EL-1611P. A fin de asegurar el uso ... TAX–: Expuestos excluidos.. Tax calculation. Cálculo de impuesto Cálculo e impresión automática del precio más el impuesto, precio menos el impuesto, descuento, precio de venta, .... En este caso se debe proceder a borrar la memoria de la calculadora como se indica en la página 7 y comenzar nuevamente desde el paso anterior. b) Para .... como configurar calculadora casio, como configurar calculadora casio fx-82ms, como configurar calculadora casio hr-100tm, como configurar .... como configurar calculadora casio, como configurar calculadora casio fx-82ms, como configurar calculadora casio hr-100tm, como configurar .... Como Configurar El Tax En Una Calculadora Casio1/3Como Configurar El Tax En Una Calculadora Casio2/3Next, press TAX+, then enter the .... Quite la tapa de la cinta gris la calculadora antes de utilizarla. (Figura @.0) ... Set switch to "RATE" for setting or recalling the TAX rate. COMO CAMBIAR LA .... Como Configurar El Tax En Una Calculadora Casio como configurar calculadora casio, como configurar calculadora casio fx-82ms, como .... Si su producto CASIO necesita reparación, o si desea comprar repuestos, visite http:// ... SALES TAX. 1503 ... Para configurar las funciones de la calculadora .. CALCULADORA CASIO SL-310UC-RD BOLSILLO 10 DIGITOS TAX +/- TECLA DOBLE CERO COLOR FUCSIA | MARCTECNIC- MTN.. Jump to Mensajes realizados anteriormente (No estaban la última vez ... — hola. me podrias decir como tengo que hacer para configurar lo de tax+ y lo de tax-.. Página de inicio oficial de CASIO,. Sacas la calculadora y pones: Usa la resta (-) para calcular reducciones. Muy útil para saber si te están haciendo un buen descuento en una .... Defina la tasa que desea para un cálculo fácil del importe más impuesto, importe menos impuesto e importe del impuesto. Sumadora Casio DR- .... CAL (Calculadora) Esta posición permite utilizar la función de calculadora. ... Para programar las tablas 1 y 2 de impuesto, pulsar las teclas siguientes: Programar la Tabla de ... TENNESSEE COUNTY TAX 4.5% 5.5% 6% 6.25% 6.5% 6.75% 7.. Lo unico que deseo saber, como cambiar y borrar el porcentaje de tax de la memoria de mi calculadora casio dr-240ht, ya que no encuentro la ... 0273d78141